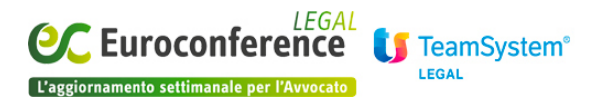

## **DIRITTO D'IMPRESA, Procedure concorsuali e Diritto fallimentare**

## *Un approccio diretto alla gestione dei crediti incagliati* di **Redazione**

Aziende strutturate, holding ma anche enti e municipalizzate possono decidere di occuparsi direttamente di clienti e debitori insolventi. Si tratta di un'attività meticolosa che spesso ha ripercussioni giuridiche, oltre che finanziarie e amministrative.

A titolo di esempio, l'**ufficio recupero crediti di un'azienda** deve gestire lo scadenziario dei pagamenti, contattare telefonicamente e per iscritto i clienti insolventi, predisporre i decreti ingiuntivi, redigere report per controllare l'esposizione creditizia dell'azienda, gestire contatti con il customer service per la risoluzione delle problematiche riscontrate dalla clientela, inserire e manutenere anagrafiche clienti con i relativi termini di pagamento.

Una mole di lavoro che spesso viene gestita con il supporto di **studi legali esterni,** tanto più quando è necessario procedere per via giudiziale.

In questo caso, una **soluzione gestionale condivisa** tra la società e i suoi partner legali esterni facilita l'affidamento delle pratiche, lo scambio di informazioni e crea **flussi di lavoro standard.** 

**EASYLEX Recupero Crediti** incagliati o in sofferenza, per esempio, è un software con cui **generare fascicoli di pratica** a partire qualsiasi applicativo per la gestione insoluti, completi di tutte le informazioni necessarie: riferimenti contrattuali, dati anagrafici, fatture del credito, somme da recuperare. Gli Avvocati dell'azienda vengono avvisati dell'avvenuta apertura del fascicolo mediante una **e-mail**.

EASYLEX può anche generare in automatico il **decreto ingiuntivo** con i dati della pratica ed è possibile aggiornare il documento dopo un'eventuale modifica dei dati.

Con EASYLEX gli operatori aziendali possono inoltre **monitorare** l'andamento delle attività affidate a partner esterni, valutare i carichi di lavoro, **uniformare** le modalità operative su tutti i clienti, **valutare** il profilo di rischio dei clienti stessi e **controllare i costi** dei servizi legali, preimpostandoli nel sistema.

Lo studio legale che, a sua volta, decide di avvalersi del software EASYLEX per le attività legate alla gestione dei crediti trova valido supporto in una serie di operazioni:

- Calcolo del **piano di rientro**
- Registrazione degli **incassi**

## **[www.eclegal.it](http://www.eclegal.it)** Page 1/2

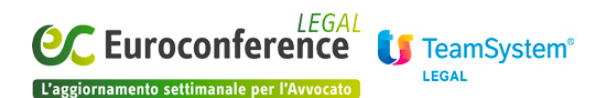

- **Confronto** con il piano di rientro concordato
- Creazione delle **scadenze** degli incassi in agenda
- **Export** personalizzabili dei dati sul credito

Una soluzione che mette veramente d'accordo le esigenze di tutti.

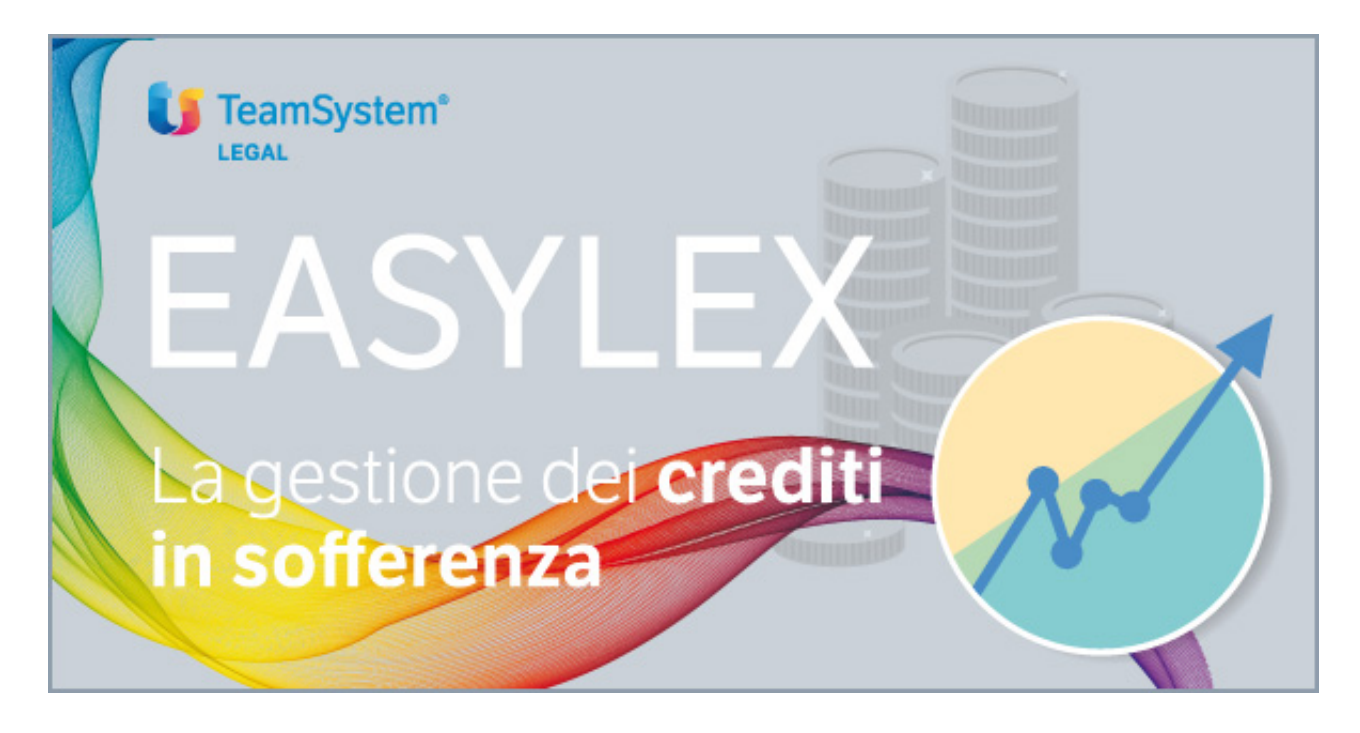